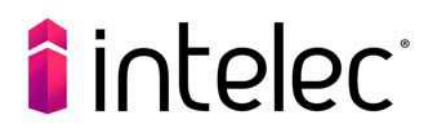

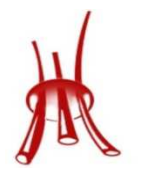

niería. Arquitectura y Construcción

**Introducción al cálculo y proyecto de instalaciones eléctricas con dmELECT - Ciebt.**

# **Presentación**

El objetivo principal del curso es dotar a los alumnos de los conocimientos y habilidades prácticas necesarias para poder desarrollar proyectos de instalaciones eléctricas con el software de dmELECT CIEBT. Basado en la aplicación del Reglamento Electrotécnico de Baja Tensión, diseñado para asistir al proyectista de instalaciones eléctricas en el diseño, cálculo y dimensionamiento de las líneas en BT para cualquier tipo de proyecto eléctrico: viviendas, locales comerciales, oficinas e instalaciones generales de edificación, naves industriales, centros de docencia, fábricas, etc.

Los objetivos para este curso son:

• Profundizar en el manejo del software para la creación de unifilares, trabajando sobre un caso real siguiendo la rutina de trabajo que se sigue habitualmente en un proyecto real.

- Entender la filosofía de diseño que sigue el programa para para diseñar y calcular los unifilares de nuestro proyecto.
- Estudio y empleo de las herramientas que otorga el programa para realizar unifilares
- Estudio de los cálculos que realiza y los resultados que muestra
- Conocimiento y empleo de las herramientas del software para la preparación de planos

## **Público objetivo**

Profesionales competentes para la realización de este tipo de proyectos. Personal de los estudios de ingeniería o arquitectura, que estén realizando este tipo de trabajos.

## **Duración**

20 horas lectivas totales a completar en un mes de acceso a la plataforma online.

## **Modalidad:**

Online

## **Docente**

Edgar Lagos. Ingeniero Industrial, especialista en instalaciones eléctricas.

## **Programa**

- **Condiciones generales y bases de datos.**
- **Representación gráfica y configuración de las líneas.**
- **Cálculos.**
- **Anejos, mediciones y publicación de unifilares.**